# **MOOVIL** Horario y mapa de la línea RUTA 1 de autobús

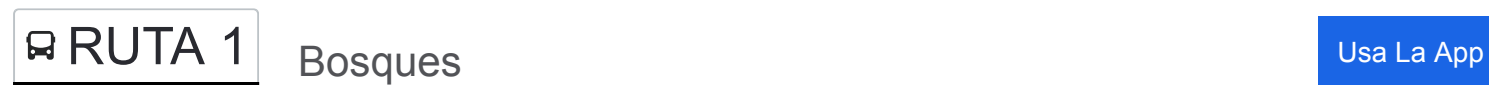

La línea RUTA 1 de autobús (Bosques) tiene 2 rutas. Sus horas de operación los días laborables regulares son: (1) a Bosques: 6:00 - 19:30(2) a Metro Taxqueña: 5:00 - 19:00

Usa la aplicación Moovit para encontrar la parada de la línea RUTA 1 de autobús más cercana y descubre cuándo llega la próxima línea RUTA 1 de autobús

#### **Sentido: Bosques**

50 paradas [VER HORARIO DE LA LÍNEA](https://moovitapp.com/ciudad_de_m%C3%A9xico-822/lines/RUTA_1/40563041/5235262/es-419?ref=2&poiType=line&customerId=4908&af_sub8=%2Findex%2Fes-419%2Fline-pdf-Ciudad_de_M%25C3%25A9xico-822-2111401-40563041&utm_source=line_pdf&utm_medium=organic&utm_term=Bosques)

Terminal Central del Sur 1320 Avenida Canal de Miramontes Campestre Coyoacán Cdmx 04200 México

Calz. Taxqueña - 2a Cda. Miguel Ángel de Quevedo

Av. Miguel Ángel de Quevedo - Av. División del Nte.

Av. Miguel Ángel de Quevedo - Inglaterra

Av. Miguel Ángel de Quevedo - América

Av. Miguel Ángel de Quevedo - Asia

Av. Miguel Ángel de Quevedo - Puente San Francisco

Av. Miguel Ángel de Quevedo - Felipe Carillo Puerto

Avenida Miguel Ángel de Quevedo, 606

Aurora

Pino

Avenida Melchor Ocampo, 349

Avenida Melchor Ocampo, 411

Cerro del Agua, 29

Cerro del Agua, 129

Cerro de Chapultepec, 2

C.C. Metro Copilco

Odontología

**Horario de la línea RUTA 1 de autobús** Bosques Horario de ruta:

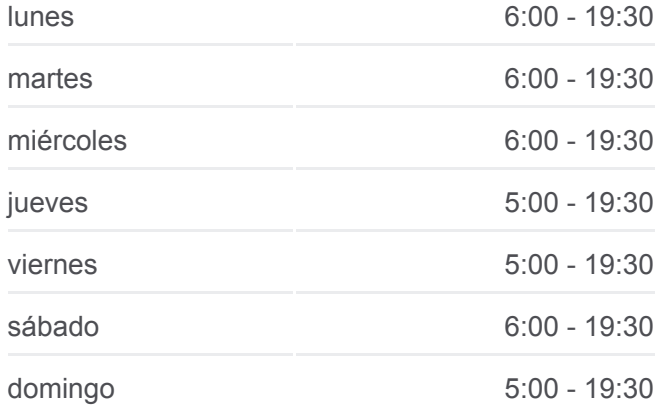

**Información de la línea RUTA 1 de autobús Dirección:** Bosques **Paradas:** 50 **Duración del viaje:** 80 min **Resumen de la línea:**

Unam

Retorno Copilco

Av. Copilco - Cuauhtémoc

Revolución

Donato Guerra

Iglesia

Pedregal - Crater

P. del Pedregal - Cascada

Avenida Paseo del Pedregal - Cañada

Avenida Paseo del Pedregal - Lluvia

Avenida Paseo del Pedregal - Agua

P. del Pedregal - Blvr. de La Luz

Carretera Picacho Ajusco - Colegio de México

Carretera Picacho-Ajusco (Pico de Turqino)

Carretera Picacho Ajusco - Chedraui

Carretera Picacho Ajusco - Six Flags

Carretera Picacho Ajusco - Sinanche

Carretera Picacho Ajusco - Tizimin

Tzinal, 305

Calle 6, 33

Carretera Picacho-Ajusco, 26

Carretera Picacho-Ajusco, 1372

Empresa Ejidal, 5

Carretera Picacho-Ajusco, 32

Carretera Picacho-Ajusco, 22

Encino, 8

Picacho-Ajusco, 1973-1

Akil, Mz115 Lt8

Avenida Bosques - Venusia

Bosques, Mz146 Lt6d

Roble

Bosques

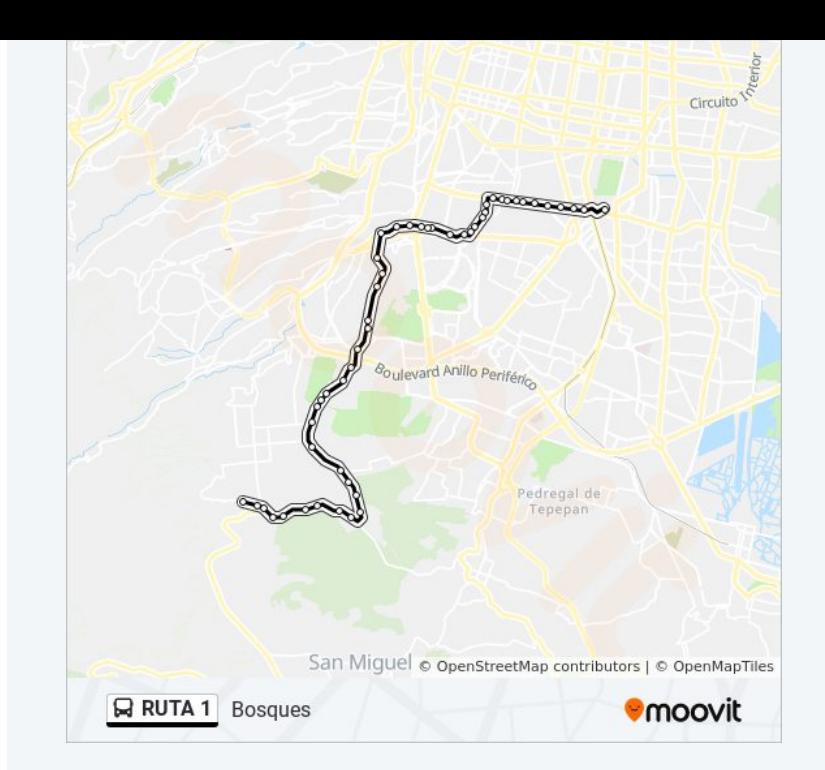

#### **Sentido: Metro Taxqueña**

56 paradas [VER HORARIO DE LA LÍNEA](https://moovitapp.com/ciudad_de_m%C3%A9xico-822/lines/RUTA_1/40563041/5235261/es-419?ref=2&poiType=line&customerId=4908&af_sub8=%2Findex%2Fes-419%2Fline-pdf-Ciudad_de_M%25C3%25A9xico-822-2111401-40563041&utm_source=line_pdf&utm_medium=organic&utm_term=Bosques)

- Avenida Bosques Cerro de Las Palomas
- Avenida Bosques Vista de Cuilotepec
- Avenida Bosques Paraje
- Avenida Bosques Piedra Tronada

Carretera Picacho Ajusco - Ánsar

- Golondrinas, 1
- Picacho-Ajusco, 7
- Carretera Picacho-Ajusco, 376
- Carretera Picacho-Ajusco, 77
- Carretera Picacho-Ajusco, 1465
- 3a Gardenias, 30
- Carretera Picacho-Ajusco, 1020
- Mayapan, 394
- Teya, 356

Boulevard Picacho Ajusco Jardines En La Montaña Tlalpan Cdmx 14210 México

Pichucalco, 97

Carretera Picacho-Ajusco - Acanceh

Carretera Picacho-Ajusco, 316

Six Flags

Carretera Ajusco Picacho - Puente de Chedraui

Carretera Picacho Ajusco, 154

- Carretera Ajusco Picacho -Colegio de México
- Carretera Ajusco Picacho Anillo Periférico
- P. del Pedregal Cam. Sta Teresa
- Paseos del Pedregal Colegio
- P. del Pedregal Valle
- Avenida Paseo del Pedregal, 996

Lava

Del Rico

### **Horario de la línea RUTA 1 de autobús** Metro Taxqueña Horario de ruta:

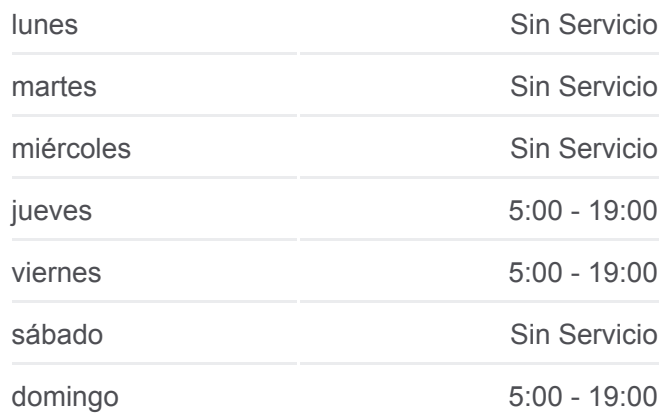

## **Información de la línea RUTA 1 de autobús Dirección:** Metro Taxqueña **Paradas:** 56 **Duración del viaje:** 81 min **Resumen de la línea:**

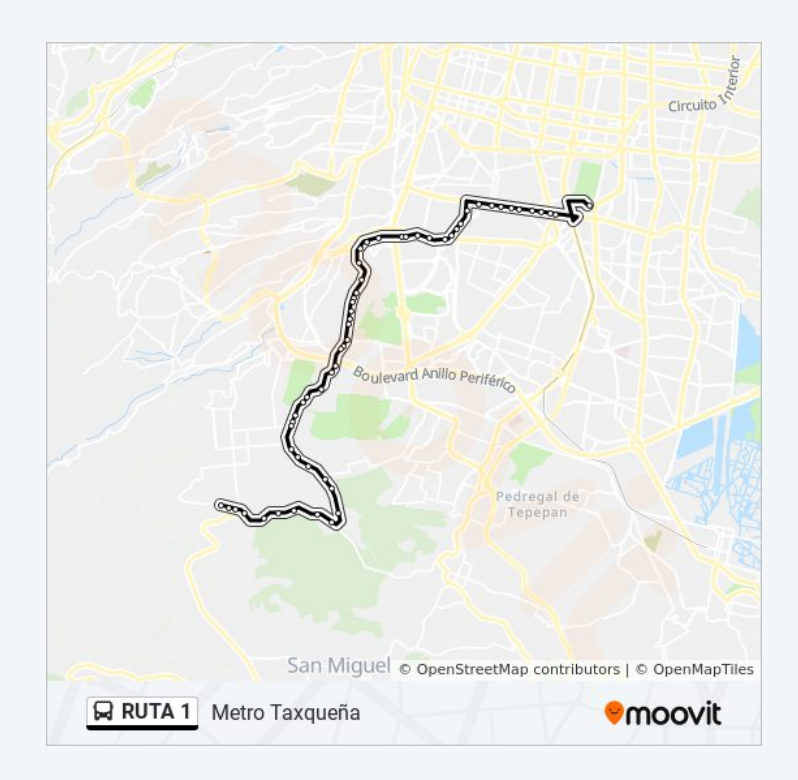

Avenida Paseo del Pedregal, 707

Av. Paseo del Pedregal - Grieta

P. del Pedregal - Canada

P. del Pedregal - Cascada

Avenida Paseo del Pedregal, 115

Paseos del Pedregal

Eje Vial 10 Sur, 218

Av. San Jerónimo - Av. Revolución

Psicología

Unam

Av. Copilco

Odontología

Copilco

Cerro del Agua, 162

Cerro del Agua, 94

Cerro del Agua, 52

Avenida Melchor Ocampo, 363

Moctezuma

Av. Miguel Ángel de Quevedo - Cuadrante de San Francisco

Av. Miguel Ángel de Quevedo - Puente San Francisco

Av. Miguel Ángel de Quevedo - Fernández Leal

Av. Miguel Ángel de Quevedo - Europa

Av. Miguel Ángel de Quevedo - Oceanía

Av. Miguel Ángel de Quevedo - Ohio

Av. Miguel Ángel de Quevedo - Av. División del Nte.

Avenida Miguel Ángel de Quevedo, 1105

Cetram Metro Tasqueña - Anden A

Los horarios y mapas de la línea RUTA 1 de autobús están disponibles en un PDF en moovitapp.com. Utiliza [Moovit App](https://moovitapp.com/ciudad_de_m%C3%A9xico-822/lines/RUTA_1/40563041/5235262/es-419?ref=2&poiType=line&customerId=4908&af_sub8=%2Findex%2Fes-419%2Fline-pdf-Ciudad_de_M%25C3%25A9xico-822-2111401-40563041&utm_source=line_pdf&utm_medium=organic&utm_term=Bosques) para ver los horarios de los autobuses en vivo, el horario del tren o el horario del metro y las indicaciones paso a paso para todo el transporte público en Ciudad de México.

A d'Antonio de la constitución de la constitución de la constitución de la constitución de la constitución de

**Mira los tiempos de llegada en tiempo real**

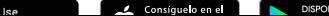

<u>[Acerca de Moovit](https://moovit.com/es/about-us-es/?utm_source=line_pdf&utm_medium=organic&utm_term=Bosques)</u> · [Soluciones MaaS](https://moovit.com/es/maas-solutions-es/?utm_source=line_pdf&utm_medium=organic&utm_term=Bosques) · [Países incluídos](https://moovitapp.com/index/es-419/transporte_p%C3%BAblico-countries?utm_source=line_pdf&utm_medium=organic&utm_term=Bosques) [Comunidad de Mooviters](https://editor.moovitapp.com/web/community?campaign=line_pdf&utm_source=line_pdf&utm_medium=organic&utm_term=Bosques&lang=es)

© 2024 Moovit - Todos los derechos reservados

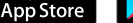

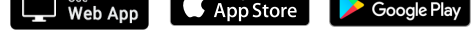